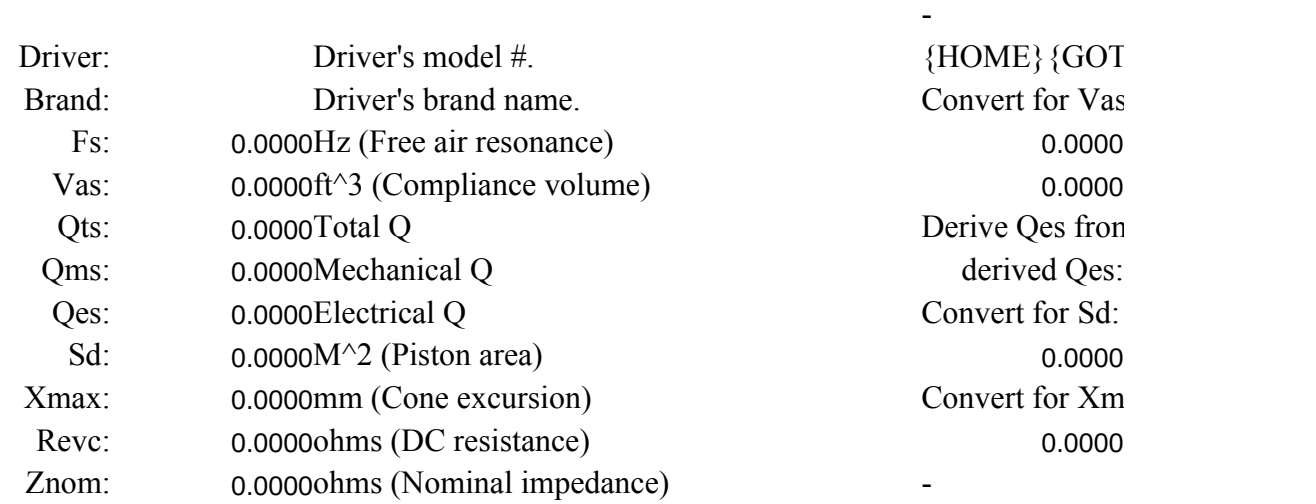

Loudspeaker Enclosure Designer... data file template, v1.0

Comments:

Press <ALT-S> to save this file.

## WORK AREA:

 $\sim 10^{-10}$ 

 $\Box$ 

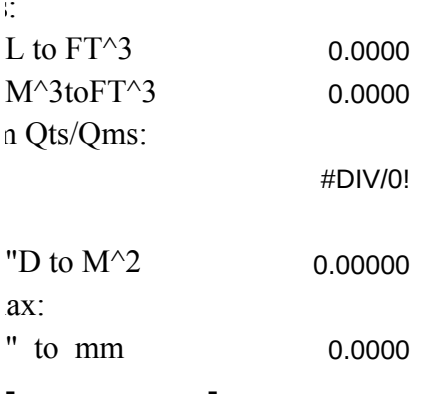

 $\{goto\}B3\sim$